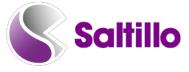

## **Special Olympics World Games** WP42 Basic SS

| Target   | Sequence                                         |
|----------|--------------------------------------------------|
| *compete | ACTIONS – see below for additional instructions. |
| end      | ACTIONS A-Z end                                  |
| *honor   | ACTIONS – see below for additional instructions. |
| light    | ACTIONS ACTIONS<br>A-Z                           |
| start    | ACTIONS A-Z S                                    |
| use      | ACTIONS A-Z U Use                                |
| watch    | watch                                            |
| win      | ACTIONS ACTIONS<br>A-Z W Win                     |

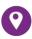

1-877-397-0178 

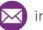

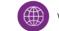

www.saltillo.com

| *7,000   | DESCRIBE – see below for additional instructions. |
|----------|---------------------------------------------------|
| *closing | DESCRIBE – see below for additional instructions. |
| opening  | ACTIONS Open -ing                                 |
| summer   |                                                   |

| *athletes         | PEOPLE – see below for additional instructions.            |
|-------------------|------------------------------------------------------------|
| *Berlin, Germany  | PLACES – see below for additional instructions.            |
| · · ·             |                                                            |
| *cauldron         | GROUPS – see below for additional instructions.            |
| *ceremony         | PLACES or ACTIONS – see below for additional instructions. |
| *competition      | PLACES or GROUPS – see below for additional instructions.  |
| country           | PLACES COUNTRY                                             |
| *disabilities     | GROUPS – see below for additional instructions.            |
| fire              |                                                            |
| *medals           | GROUPS – see below for additional instructions.            |
| people            | PEOPLE People                                              |
| *Special Olympics | PLACES – see below for additional instructions.            |
| *sports           | GROUPS – see below for additional instructions.            |
| *stadium          | PLACES – see below for additional instructions.            |
| *teams            | PEOPLE – see below for additional instructions.            |
| *torch            | GROUPSS – see below for additional instructions.           |

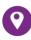

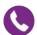

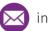

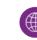

## Instructions:

\*Some words may not be part of the default WordPower file. The words indicated with an \* above may not be in your file. You may want to add words to the person's vocabulary. These are suggested categories to add words and align with default organization of WordPower.

Consider categories (i.e., PEOPLE, GROUPS, ACTIONS, etc.) for adding words. One option to include the following words:

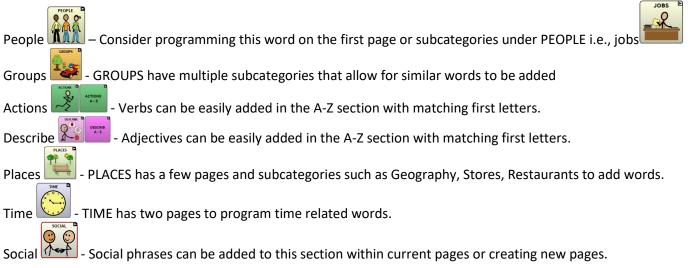

<sup>© 2019</sup> PRC-Saltillo. Non-commercial reprint rights for clinical or personal use granted with inclusion of copyright notice. Commercial use prohibited; may not be used for resale. Contact PRC-Saltillo for questions regarding permissible uses.

Copyright © 2019 SymbolStix, LLC. All rights reserved. Used with permission. The library of character/logo symbols contained in this software is included free of charge, may be used solely for communication purposes and may not be sold, copied, or otherwise exploited for any type of profit or distribution. News-2-You<sup>®</sup>, Copyright 2019, n2y, LLC. All rights reserved. Used with permission.

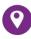

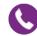

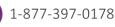

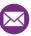

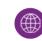